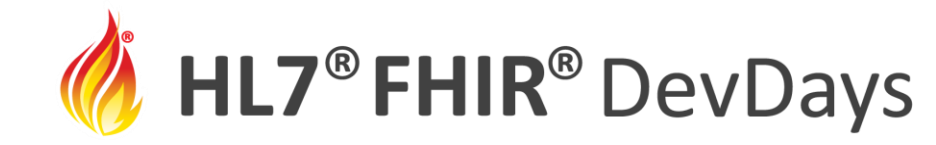

#### Leveraging *Testing During* Development (TDD) with FHIR Implementations

Richard Ettema, AEGIS.net, Inc.

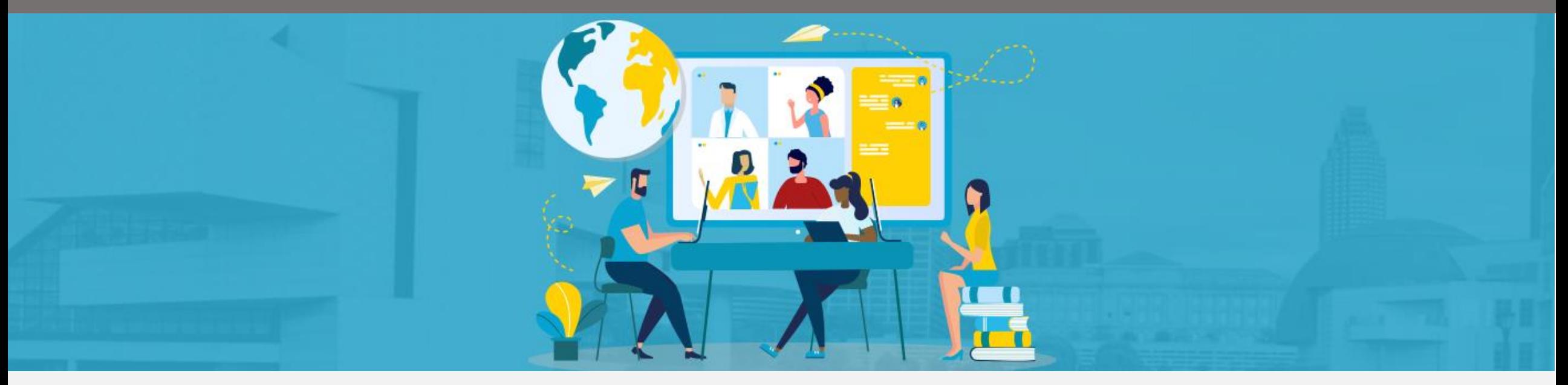

HL7 FHIR DevDays International 2022 | Hybrid Edition, Cleveland, OH | June 6–9, 2022 | @HL7 | @FirelyTeam | #fhirdevdays | www.devdays.com

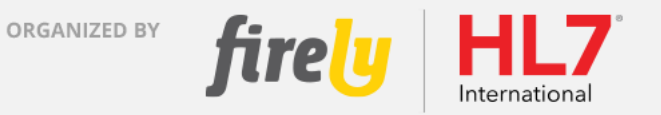

HL7®, FHIR® and the flame Design mark are the registered trademarks of Health Level Seven International and are used with permission.

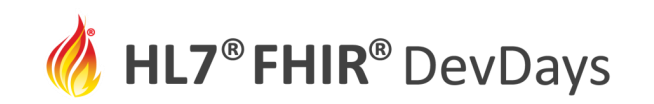

## Who am I?

- **Name:** Richard Ettema
- **Position:**
	- Lead Architect / Developer, Touchstone, AEGIS.net, Inc.
	- HL7<sup>®</sup> FHIR<sup>®</sup> Proficient
	- HL7<sup>®</sup> Certified Educator (CE) FHIR<sup>®</sup>

#### • **Background:**

- 38+ years IT industry experience
- 18+ years leading HIT development/implementation efforts
- 8+ years contributing to the HL7<sup>®</sup> FHIR<sup>®</sup> specification (focus on testing)
- Author of the AEGIS WildFHIR public test servers and clients

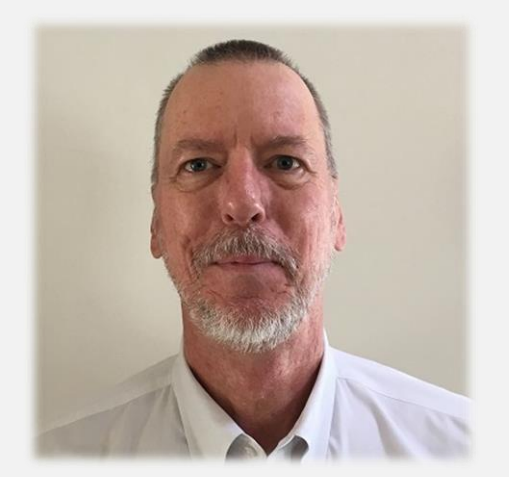

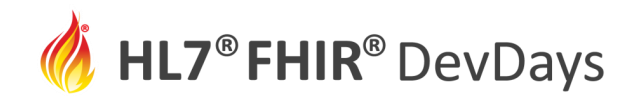

# **Let's Build – TDD with FHIR®**

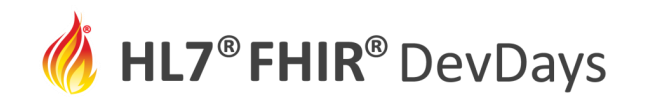

## Learning Objectives

Illustrate (Show) *Testing During* Development (TDD) using test scenarios with test definitions (TestScripts) and FHIR**®** servers currently under development

- Scenario 1 Execute simple predefined test definitions (TestScripts) against a FHIR server currently under development
- Scenario 2 Execute a simple test definition (TestScript) under development against a conformant FHIR**®** server
- Scenario 3 Various test definitions for the FHIR**®** R4 v4.0.1 specification executed against FHIR**®** R4 and R4B conformant servers

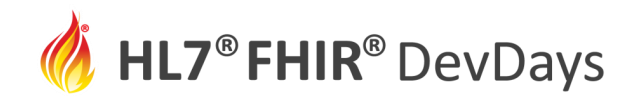

#### Scenario Locations in Touchstone

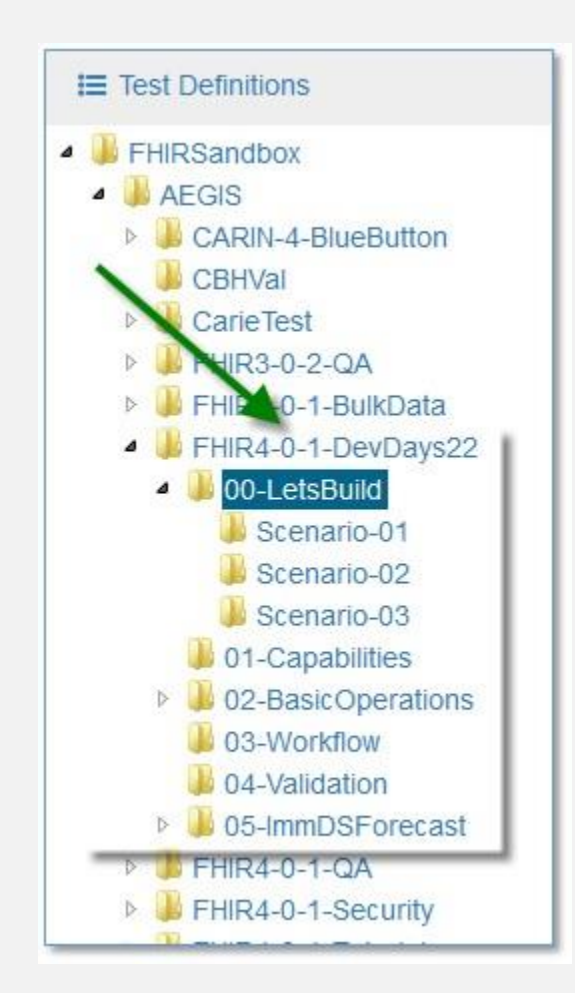

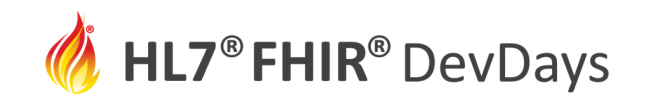

### Scenario 1 – Predefined TestScripts, Server under Dev

Execute simple predefined test definitions (TestScripts) against a FHIR**®** server currently under development

- The results of the first test execution(s) show a failure due to incomplete or missing functionality
- Updates are applied to the FHIR**®** server implementation
- Subsequent test execution(s) show successful results
- Demonstrates **Efficiency**; i.e. "*Better outcomes – faster*"

**JUNE** | 2022

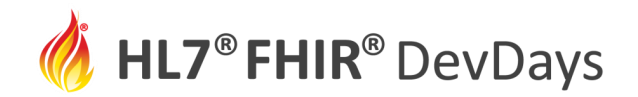

### Scenario 1 – Demo / Walk through / Q&A

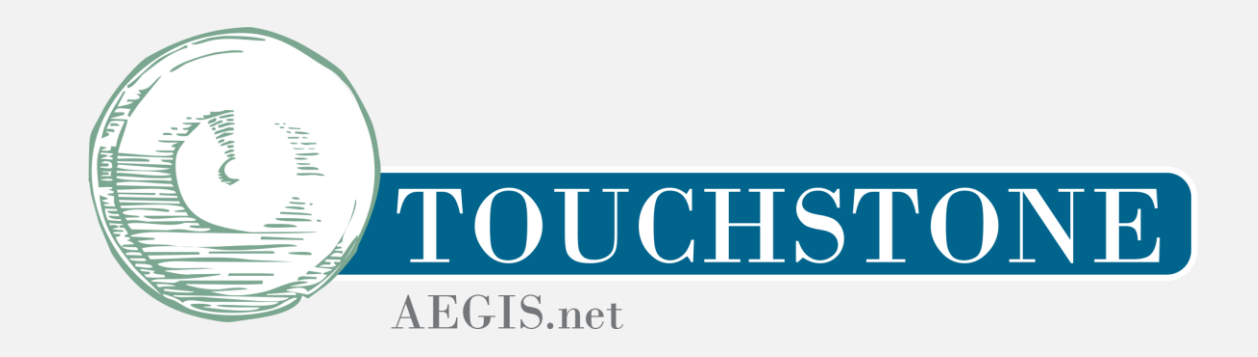

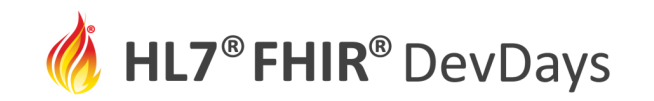

### Scenario 2 – TestScript under Dev, Conformant Server

Execute a simple test definition (TestScript) under development against a conformant FHIR**®** server

- Focus here is on test authoring
- The results of the first test execution(s) show a failure due to incorrect testing criteria
- Updates are applied to the test definition (TestScript) and then reuploaded to Touchstone
- Subsequent test execution(s) show correct testing and results

**JUNE | 2022** 

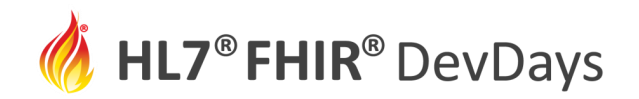

### Scenario 2 – Demo / Walk through / Q&A

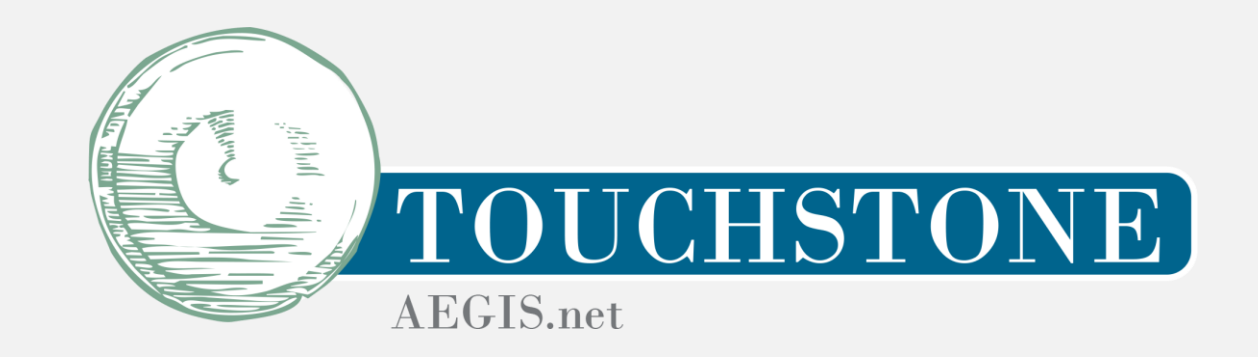

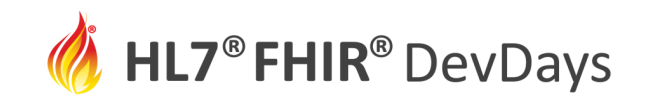

## Scenario 3 – FHIR**®** multi-version testing

Test definitions (TestScripts) to test FHIR**®** R4 v4.0.1 capabilities are executed against conformant FHIR**®** R4 v4.0.1 and R4B v4.3.0 servers

- The TestScript is executed against a FHIR**®** R4 v4.0.1 based server showing that server's conformance to FHIR**®** R4 v4.0.1
- That same TestScript is then executed against a FHIR**®** R4B v4.3.0 based server
- Results from both executions are then compared

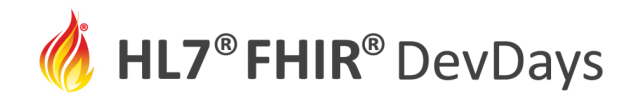

### Scenario 3 – Demo / Walk through / Q&A

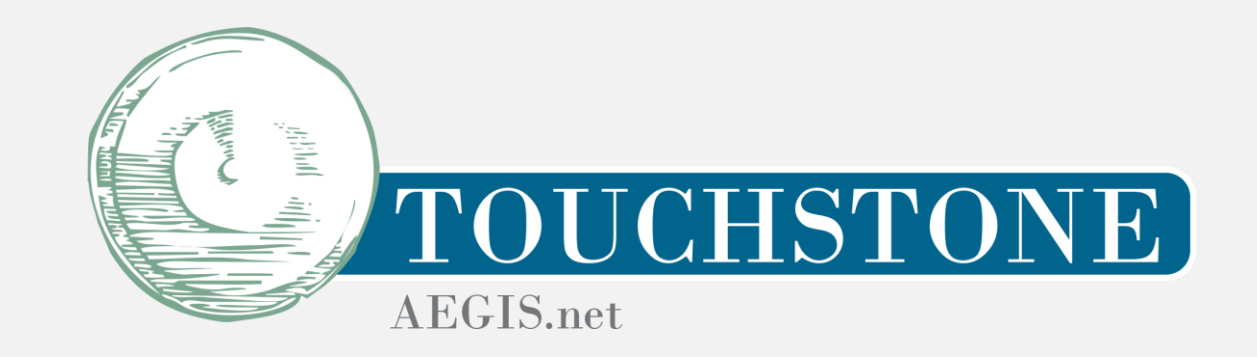

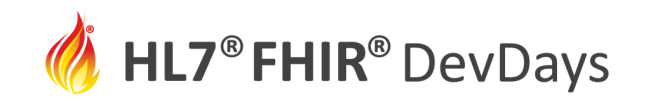

### Learning Objectives Review

#### **T**esting **D**uring **D**evelopment accelerates FHIR® implementations

- Scenario 1 Implementation under Development
	- Rapid discovery; guidance for how to fix; immediate "fixed" confirmation.
- Scenario 2 Test Definition under Development
	- Rapid discovery of broken test(s); easy to update test(s) and re-deploy; immediate confirmation.
- Scenario 3 FHIR**®** Version Mismatch
	- FHIR**®** (or IG) version incompatibilities will likely be subtle.
	- Testing can detect incompatibilities *before* they bite you in production.

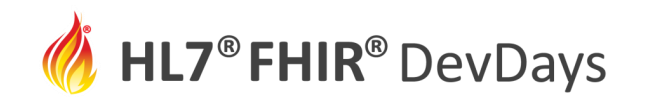

#### **Contact**

- During DevDays, you can find / reach me here:
	- Via Whova App Speaker's Gallery
	- Email: [richard.ettema@aegis.net](mailto:richard.ettema@aegis.net)
	- LinkedIn: [richard-ettema-9127835](https://www.linkedin.com/in/richard-ettema-9127835)
	- Twitter: @techknowman

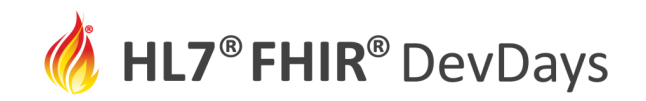

## Q&A

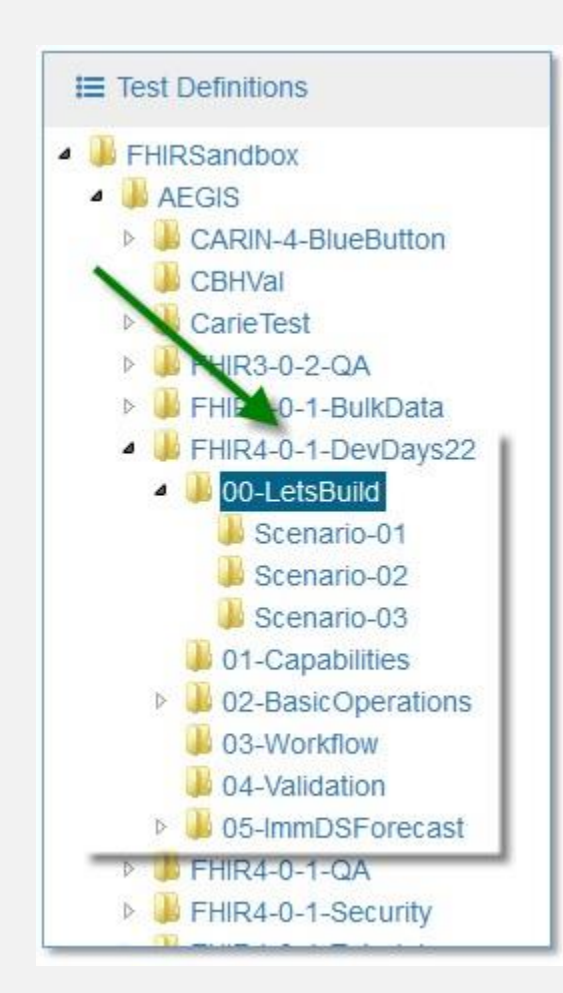

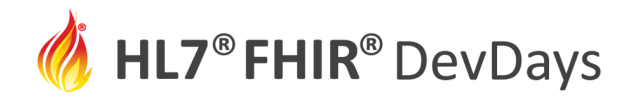

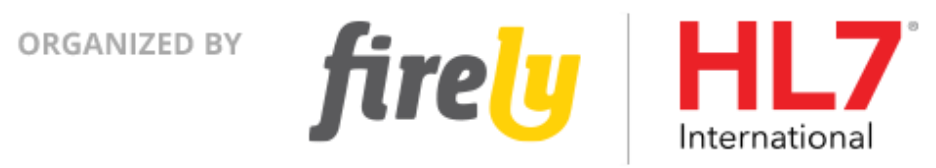